## **THE REQUISITION ENTRY FORM FPAREQN Quick Reference and helpful hints.**

The **Requisition Entry form FPAREQN** contains six blocks of information. The table below shows the six information blocks with the corresponding information needed for each.

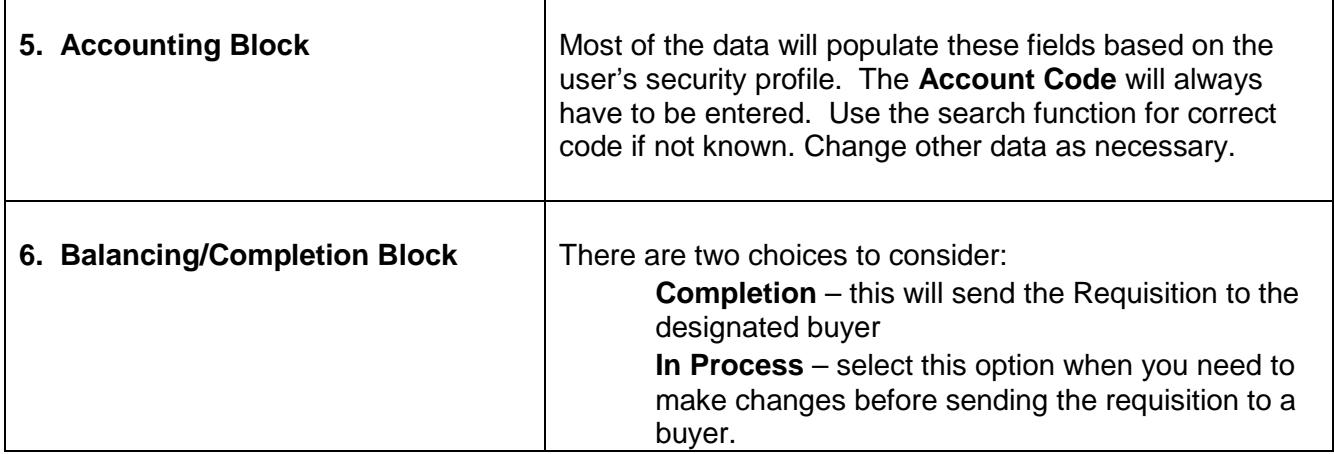